# **Set Printer CALCTABLE**

## **Description**

The CALCTABLE message is used to calculate the width and height of a table before printing it. Use the Get\_Printer CALCTABLE message to retrieve the width and height of the table after setting the table with the CALCTABLE message. The Table parameter must contain the Column Format and Body for the table.

See the [ADDTABLE message](https://wiki.srpcs.com/display/Commands/Set+Printer+ADDTABLE) for details.

### Parameters

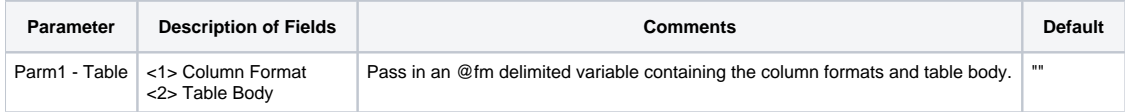

#### See also

[ADDTABLE message](https://wiki.srpcs.com/display/Commands/Set+Printer+ADDTABLE)

## Example

```
* The following example shows how to use the CALCTABLE message.
declare function Set_Printer, Get_Printer
stat = Set_Printer("INIT") ;* Start printing
table = "1, 2, 3, 4/"table := "5,6,7,8/"
table := "9,10,11,12"
convert "," to @vm in table
convert "/" to @fm in table
head = "<2160":@VM: "^2160":@VM: ">2160":@VM: "2160"
stat = Set_Printer("CALCTABLE", head:@fm:table)
size = Get_Printer("CALCTABLE") ;* get the size
tableWidth = size<1> ;* width
tableHeight = size<2> ;* height
stat = Set_Printer("TERM") ;* End printing
```